## CMSC 714 Lecture 3 Message Passing with PVM and MPI

Alan Sussman

### **Notes**

- To access papers in ACM or IEEE digital library, must come from a UMD IP address
- Accounts handed out next week for deepthought2 cluster, used for all assignemnts
- First assignment (MPI) announced next week
- Check Readings page to see when you are assigned to send questions for a lecture
	- 2-4 questions on average, more is OK
	- by 6PM day before lecture

CMSC 714 - Alan Sussman and J. Hollingsworth

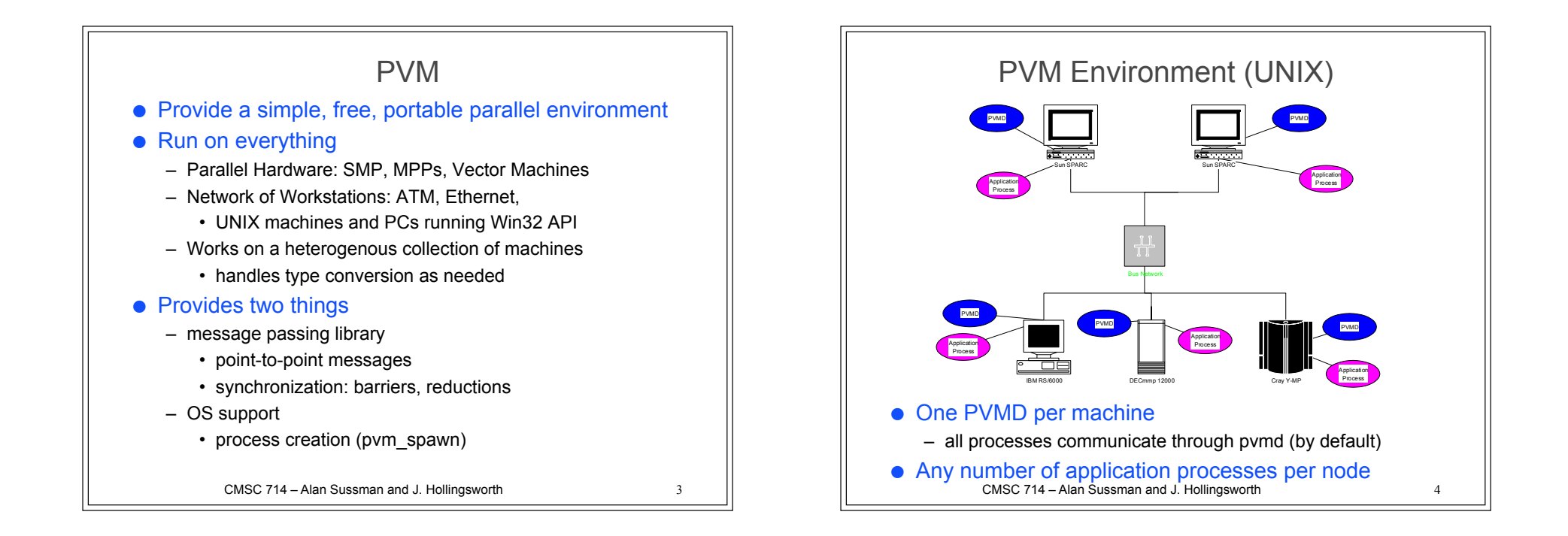

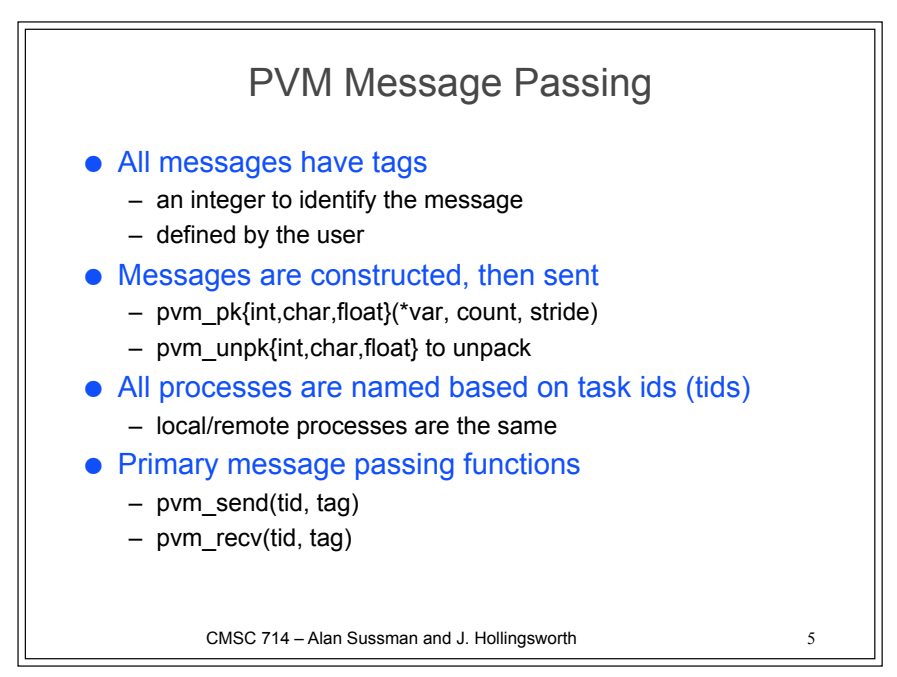

### PVM Process Control

#### ● Creating a process

- pvm\_spawn(task, argv, flag, where, ntask, tids)
- task is name of program to start
- flag and where provide control of where tasks are started
- ntask determines how many copies are started
- program must be installed on each target machine
- returns number of tasks actually started

#### ● Ending a task

- pvm\_exit
- does not exit the process, just the PVM machine
- Info functions
	- pvm\_mytid() get the process task id

CMSC 714 - Alan Sussman and J. Hollingsworth

## PVM Group Operations

- Group is the unit of communication
	- a collection of one or more processes
	- processes join group with pvm\_joingroup("<group name>")
	- each process in the group has a unique id
		- pvm\_gettid("<group name>")

#### ● Barrier

- can involve a subset of the processes in the group
- pvm\_barrier("<group name>", count)

#### ● Reduction Operations

- pvm\_reduce( void (\*func)(), void \*data, int count, int datatype, int msgtag, char \*group, int rootinst)
	- result is returned to rootinst node
	- does not block
- CMSC 714 Alan Sussman and J. Hollingsworth – pre-defined funcs: PvmMin, PvmMax,PvmSum,PvmProduct

# CMSC 714 - Alan Sussman and J. Hollingsworth PVM Performance Issues ● Messages have to go through PVMD – can use *direct route* option to prevent this problem ● Packing messages – semantics imply a copy – extra function call to pack messages ● Heterogenous Support – information is sent in machine independent format – has a short circuit option for known homogenous comm. • passes data in native format then

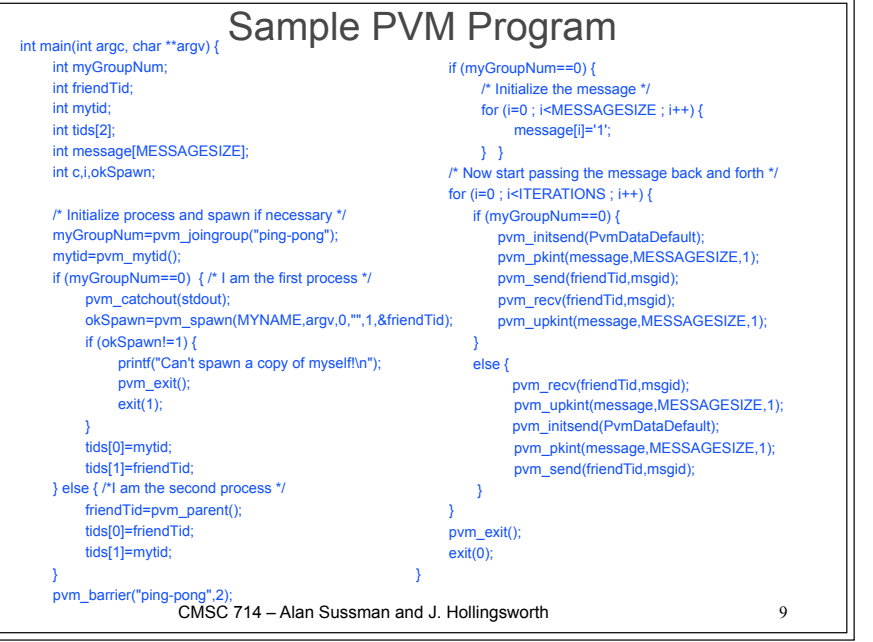

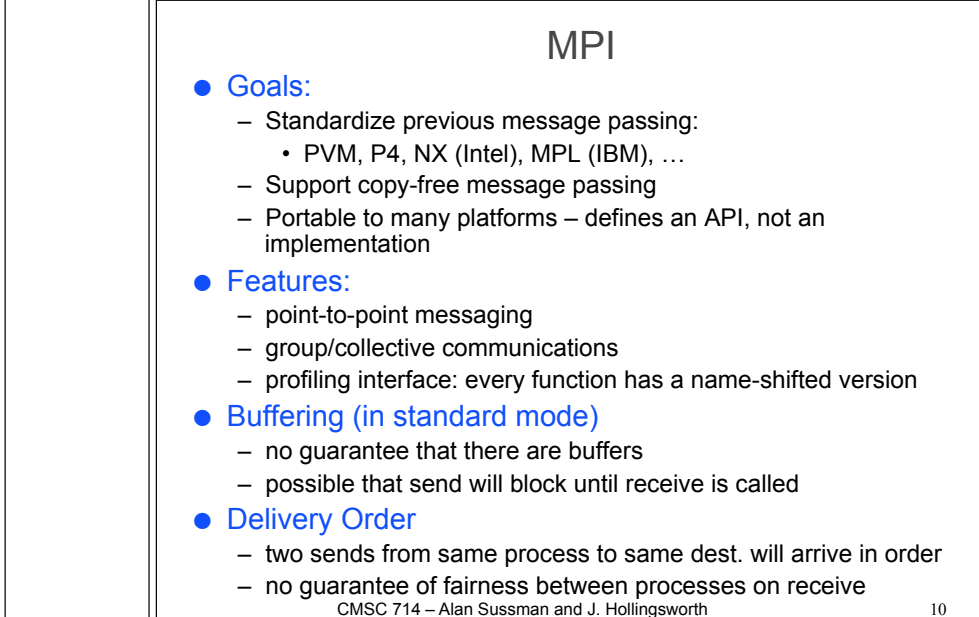

## MPI Communicators

- Provide a named set of processes for communication
	- plus a *context* system allocated unique tag
- All processes within a communicator can be named
	- a communicator is a group of processes and a context
	- numbered from 0…n-1
- Allows libraries to be constructed
	- application creates communicators
	- library uses it
	- prevents problems with posting wildcard receives
		- adds a communicator scope to each receive
- All programs start with MPI\_COMM\_WORLD
	- Functions for creating communicators from other communicators (split, duplicate, etc.)
	- CMSC 714 Alan Sussman and J. Hollingsworth 11 – Functions for finding out about processes within communicator (size, my\_rank, ...)

## Non-Blocking Point-to-point Functions

#### ● Two Parts

- post the operation
- wait for results
- Also includes a poll/test option
	- checks if the operation has finished
- Semantics
	- must not alter buffer while operation is pending (wait returns or test returns true)
	- and data not valid for a receive until operation completes

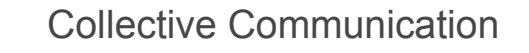

- Communicator specifies process group to participate
- Various operations, that may be optimized in an MPI implementation
	- Barrier synchronization
	- Broadcast
	- Gather/scatter (with one destination, or all in group)
	- Reduction operations predefined and user-defined
		- Also with one destination or all in group
	- Scan prefix reductions
- Collective operations may or may not synchronize
	- Up to the implementation, so application can't make assumptions

CMSC 714 – Alan Sussman and J. Hollingsworth 13

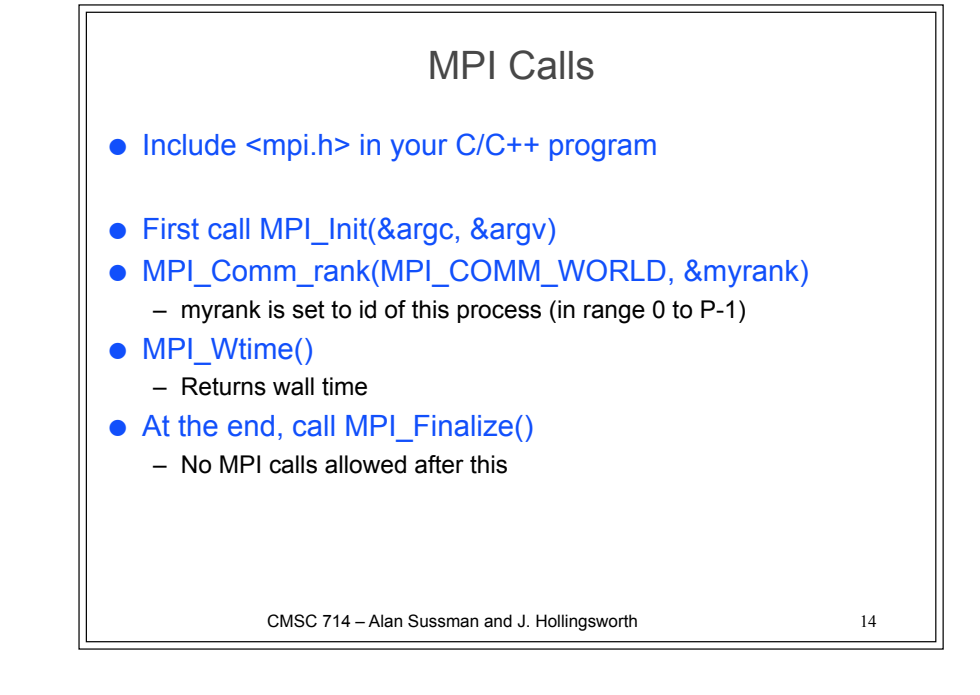

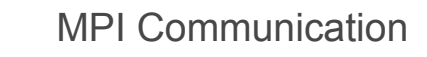

#### ● Parameters of various calls (in later example)

- var a variable (pointer to memory)
- num number of elements in the variable to use
- type {MPI\_INT, MPI\_REAL, MPI\_BYTE, …}
- root rank of process at root of collective operation
- src/dest rank of source/destination process
- status variable of type MPI\_Status;
- Calls (all return a code check for MPI\_Success)
	- MPI\_Send(var, num, type, dest, tag, MPI\_COMM\_WORLD)
	- MPI\_Recv(var, num, type, src, MPI\_ANY\_TAG, MPI\_COMM\_WORLD, &status)
	- MPI\_Bcast(var, num, type, root, MPI\_COMM\_WORLD)
	- MPI\_Barrier(MPI\_COMM\_WORLD)

CMSC 714 – Alan Sussman and J. Hollingsworth 15

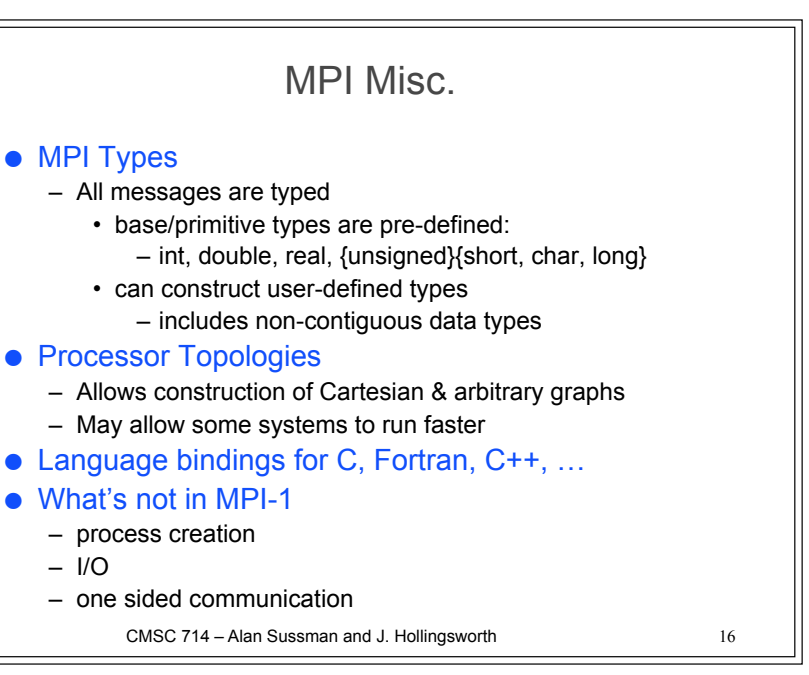

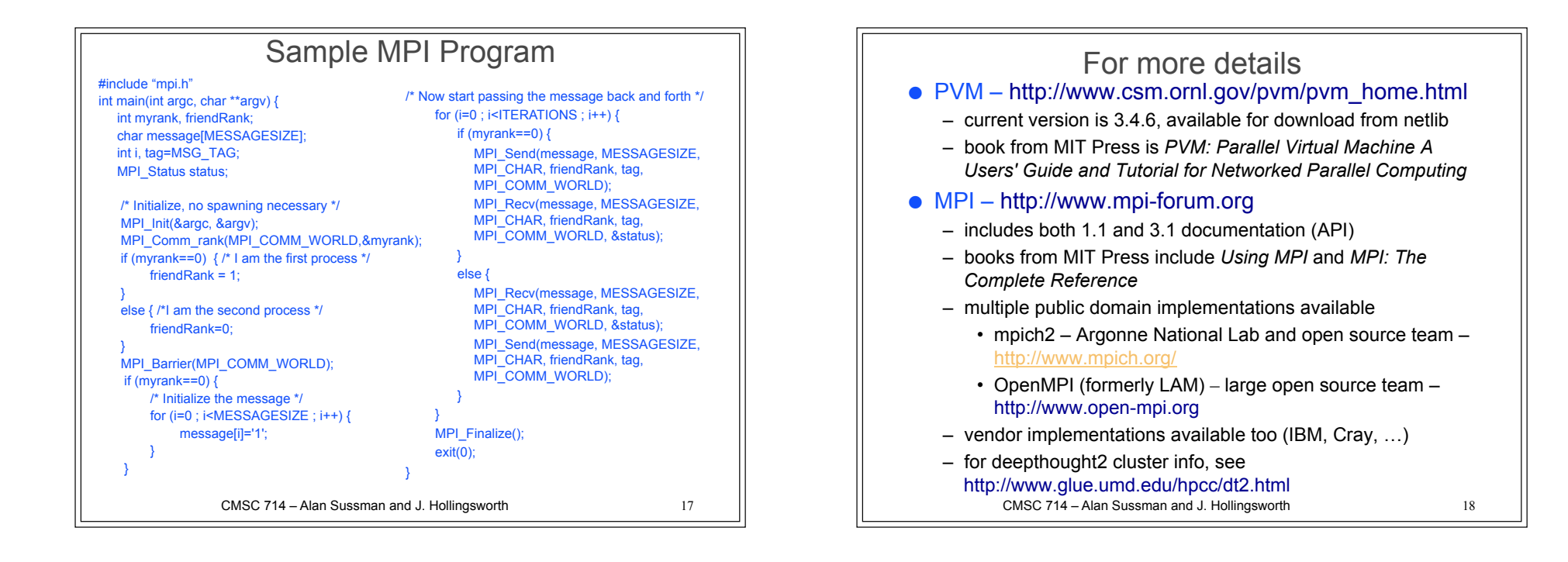